## **Changing Paper Rolls**

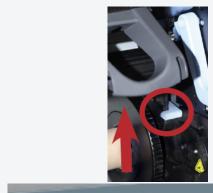

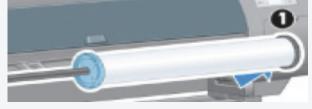

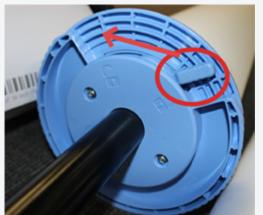

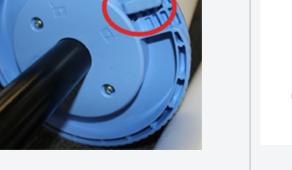

1. Lift the spindle lock lever and remove the spindle from the printer. You can also refer to unloading paper guide.

2. Place the spindle on the floor and keep it horizontal. Lift the blue hub lock lever to release it and remove the blue hub from the left side of the spindle.

3. Take the payant to use. I from the top c

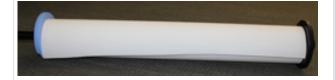

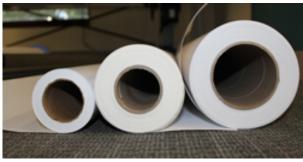

**Hub adapt** for wide co 36" semi glossy pap

4. Make sure that the black hub on the right side of the spindle is fully inserted into the roll of paper. Slide the blue hub onto the spindle until it is fully inserted into the roll of paper (no gap should exist between the hub and the roll), and then lock the hub.

5. Note that the core of 36" semi-glossy paper roll is larger than the cores of other paper types, so be sure to use the spindle that is for 36" semiglossy paper only. You should see a label on the black bar.

6. The spindle the black hub tightly placed paper while lo